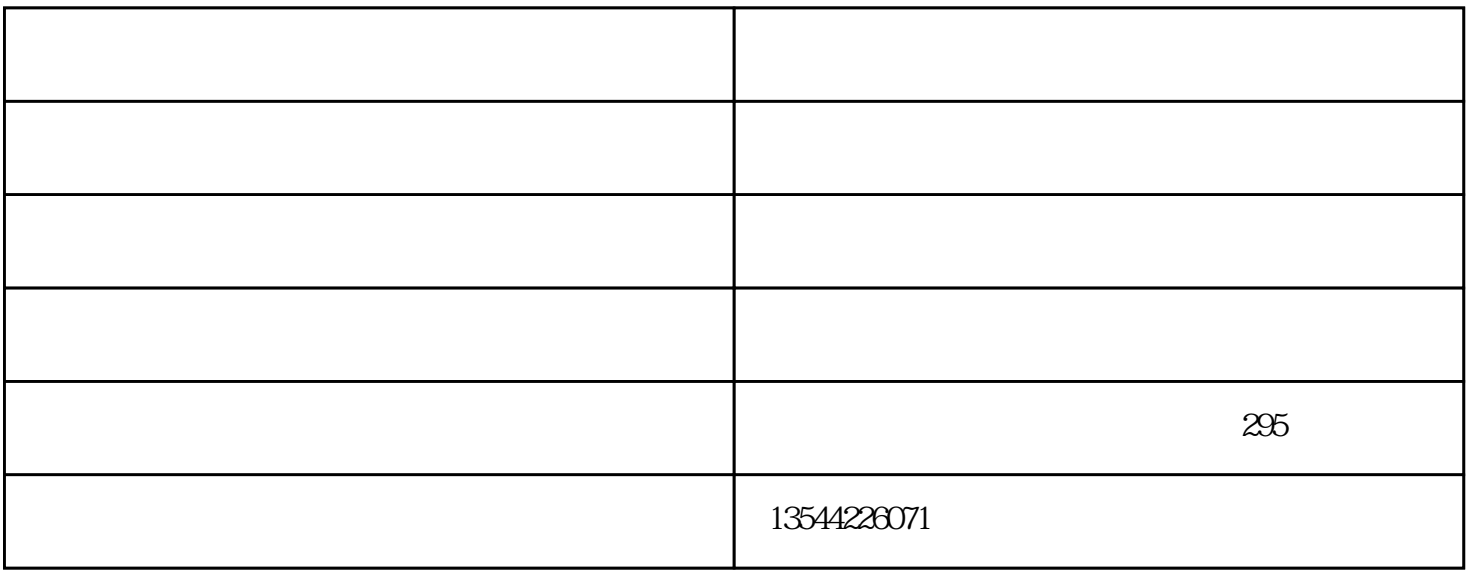

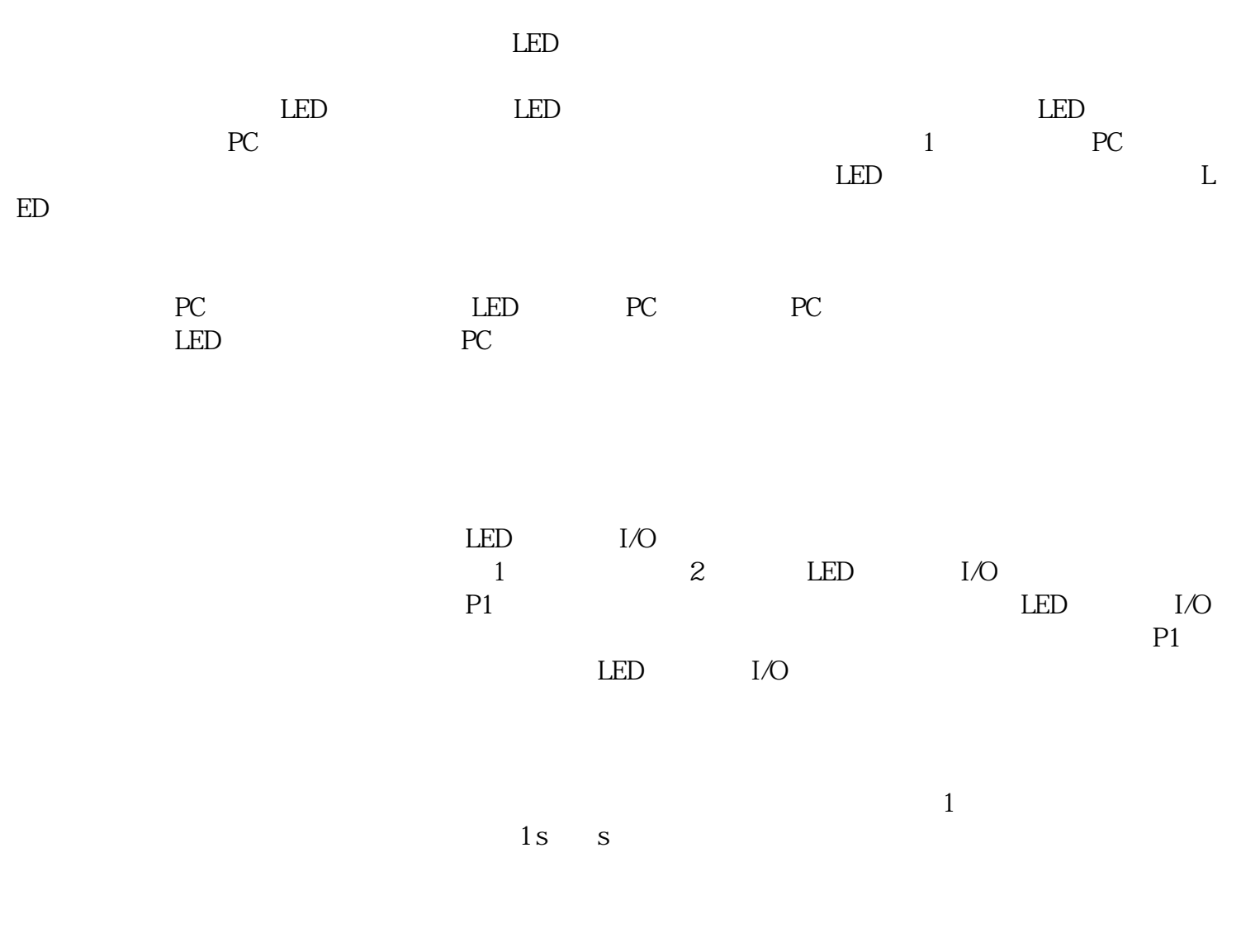

 $LED$ 

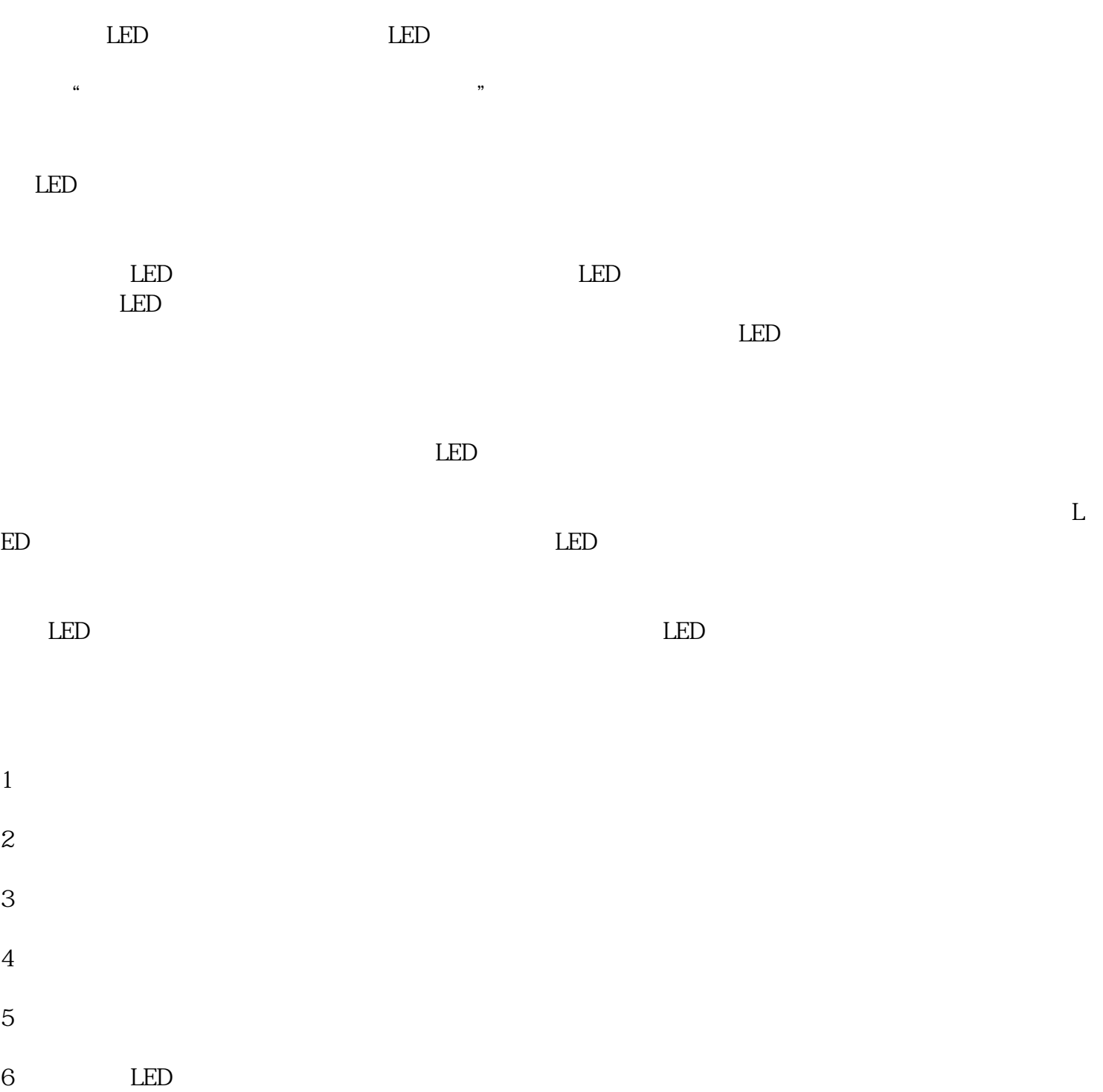